sequences, **u**, **v**, and **w**.

Press **MODE**. Change the fourth line to **SEQ** for

Press  $\sqrt{12}$ . You have the capability to define 3

Consider the sequence where  $a_1 = 1$  and  $a_n = 2 * a_{n-1}$ .

To enter this sequence and generate a table of values. *n***Min** will be 1 because the subscript of our initial term is  $a_1$ . The  $u(n)$  notation replaces the  $a_n$  notation. Define  $u(n)$  as shown. Set  $u(nMin)$  as 1 because  $a_1 = 1$ .

Press [2nd] GRAPH] to view the table. Using the table values sketch a graph of the first five terms of the sequence.

**1.** What appears to be happening in this pattern?

- **2.** Is the value of each term changing at a constant rate, a slowing rate or an increasing rate?
- **3.** What function produces the same table?

A sum of terms in a *sequence* is a *series*.

Next you will find the partial sums of the terms in the sequence **u(***n***)**. This will be defined like a sequence where the sum for the *n*th term, **v(***n***)**, is the sum for the previous term, **v(***n-1***)**, plus the next term in the sequence  $u(n)$ , which is  $2 * u(n - 1)$ . Define as shown:

$$
v(n) = v(n-1) + 2 * u(n-1).
$$

Press 2nd GRAPH to view the table.

- **4.** What is the relationship between the values in **u(***n***)** and **v(***n***)**?
- **5.** What is the sum of the first six terms of the sequence **u(***n***)**?

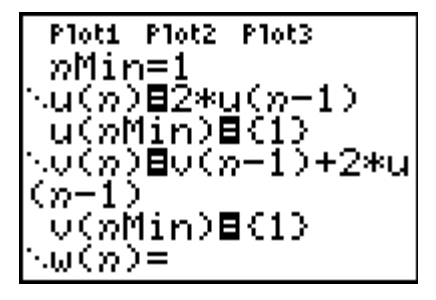

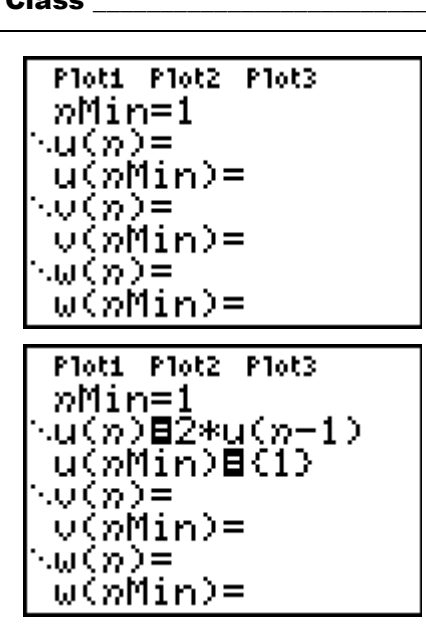

sequence mode.

Name Geometric Sequences & Series

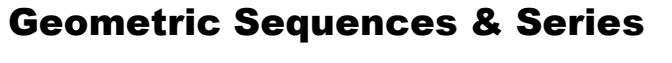

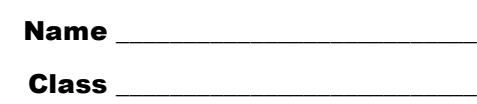

Ploti Plot2 Plot3

u(wMin)B(5)

∿ü(n)⊟0.1\*u(n−1)

nMin=1

:v(n)= v(nMin)= w(n)=

**6.** Scroll down in the table. Do you notice anything more about the sum in column **v(***n***)**? Do the values appear to be stabilizing? Explain.

Consider the sequence where  $a_1 = 5$  and  $a_n = 0.1 * a_{n-1}$ .

To enter this sequence and generate a table of values. *n***Min** will be 1 because our initial term is  $a_1$ . The  $u(n)$ notation replaces the *an* notation. Define **u(***n***)** as shown. Set  $u(nMin)$  as 5 because  $a_1 = 5$ .

Press [2nd] [GRAPH] to view the table.

- **7.** What appears to be happening in this pattern?
- **8.** Is the value of each term changing at a constant rate, a slowing rate or an increasing rate?
- **9.** What function produces the same table?

Find the sum of the terms in the sequence **u(***n***)**. This will be defined like a sequence where the sum for the *n*th term is the sum for the previous term,  $v(n-1)$ , plus the next term in the sequence **u(***n***)**. Define as shown.

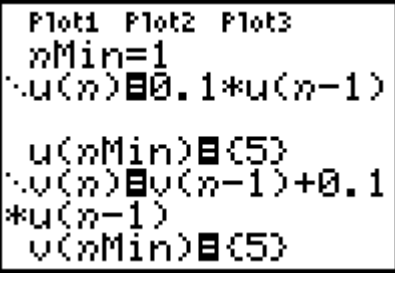

Press 2nd GRAPH to view the table.

**10.** What is the relationship between the values in **u(***n***)** and **v(***n***)**?

**11.** What is the sum of the first six terms of **u(***n***)**?

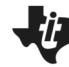

 $\ddot{U}$  Geometric Sequences & Series

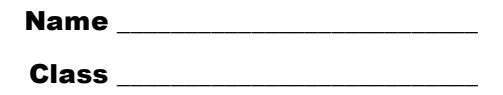

**12.** Do you notice anything more about the sum in column **v(***n***)**?

**13.** Does it appear to be *converging*? That is, does it appear to be approaching a value that it will never exceed?

Return to  $\sqrt{r}$ . Right arrow to highlight the equals sign after **u(***n***)** and press **enter** to turn the sign off so that when you graph you will only be graphing the sums from  $v(n)$ .

Press **WINDOW**. Arrow down to set the **Xmin**, **Xmax**, **Ymin**, and **Ymax** as shown at the right.

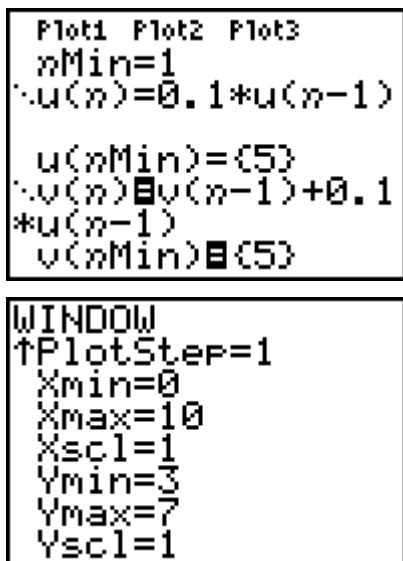

Press GRAPH and [TRACE].

- **14.** What is happening to the sum as *n* increases? Is there a value that the sum will never reach?
- **15.** Investigate other series. When do series *diverge*, and when do series *converge*?